# **استخدام اإلنفوجرافيك يف التحصيل األكادميي للطالب ذوي اهلمم : دراسة جتريبية**

**د. أحمد شعبان أحمد عبدالحميد** مدرس خدمات المكتبات والمعلومات كلية اآلداب والعلوم اإلنسانية جامعة قناة السويس [ahmedlib75@gmail.com](mailto:ahmedlib75@gmail.com)

**تاريخ االستالم: 25 يوليو 2023 تاريخ القبول: 1 سبتمبر 2023**

# **املستخلص:**

هدفت الدراسة إلى الكشف عن تأثير استخدام الإنفوجرافيك في تنمية التحصيل الأكاديمي للطلاب ذوي الهمم في مقرر خدمات المعلومات، والكشف عن داللة الفروق اإلحصائية بين متوسطي درجات طالب المجموعة التجريبية والضابطة في التطبيق البعدي لالختبار التحصيلي، واستخدمت الدراسة المنهج التجريبي، و تكونت عينة الدراسة من (40) من الطلاب ذوي الهمم الملتحقين بالفرقة الثانية بقسم المكتبات والمعلومات بكلية الآداب والعلوم الإنسانية جامعة قناة السويس، قسمت إلى مجموعتين متكافئتين؛ إحداهما تجريبية ( 20 ) طالبًا، درست باستخدام الإنفوجرافيك، والأخرى ضابطة ( 20 ) طالبًا، درست بالطريقة النقليدية، وأسفرت نتائج الدراسة إلى وجود فروق ذات داللة إحصائية بين متوسطي درجات المجموعتين التجريبية والضابطة في التطبيق البعدي على االختبار التحصيلي لصالح المجموعة التجريبية، و استخدام تقنية اإلنفوجرافيك في تدريس الوحدة الدراسية في مقرر خدمات المعلومات؛ أدى إلى تحسين استيعاب الأفكار والمعلومات والمفاهيم لدى الطلاب ذوي الهمم.

**الكلمات املفتاحية:** اإلنفوجرافيك، التحصيل األكاديمي، الطالب ذوي الهمم، خدمات المعلومات.

#### **املقدمة:**

يُعد مفهوم ذوي الهمم من المفاهيم الحديثة نسبيًا، وقد أطلقت العديد من المنظمات الدولية والإقليمية والمحلية على المعاقين وذوي االحتياجات الخاصة مصطلح ذوي الهمم؛ للتأكيد بأن هذه الفئة تمتلك طاقات وقدرات وهبها الله لهم تساهم في تتمية وتقدم المجتمعات، وتعتبر الإعاقة بكل صورها من الظواهر المألوف وجودها على مر العصور والأزمنة، ولا يكاد يخلو مجتمع أو دولة من دول العالم منها، وتعتبر مصر من أهم الدول التي تهتم برعاية وتأهيل الأفراد ذوي الهمم، وذلك للاقتناع التام والإيمان بأن هؤلاء الأشخاص لديهم قدرات وإمكانات تمكنهم من المشاركة بفاعلية مع باقي أفراد المجتمع.

وقد تزايد الاهتمام حاليًا من جانب العديد من المجتمعات والدول بتعليم الطلاب ذوي الهمم، والعناية بهذه الفئة تمثل إحدى مؤشرات التقدم الحضاري لألمم، وترجع أهمية التعليم الجامعي للطالب ذوي الهمم ألنه يساعد على تمكينهم في المجتمع، وإِتاحة فرص تعليمية، وإِعدادهم للحياة العملية، ويُعد الإنفوجرافيك من الأساليب التكنولوجية الحديثة والتي يمكن استخدامها في تدريس يعض المقررات الجامعية؛ لتحقيق أهدافها، وتنمية التحصيل األكاديمي للطالب ذوي الهمم، و اإلنفوجرافيك مصطلح يشير إلى تحويل المعلومات والبيانات المعقدة إلى مجموعة يسوم مصىورة يسهل على من يراها استيعابها دون الحاجة إلى قراءة الكثير من النصوص (أبو زيد، 2026)، ويُعد الإنفوجرافيك أيضًا من الوسائل المهمة والفعالة، وأكثرها جاذبية؛ لعرض الكثير من المعلومات الصعبة والمعقدة بطريقة مشوقة و بسهولة ويسر، ويستمد اإلنفوجرافيك أهميته من كونه يركز على حاسة البصر أكثر من الحواس األخرى؛ ألن الدماغ يخصص %50 من مهماته للوظائف البصرية، لذلك كانت معالجة الصورة أسرع من معالجة النصوص (الدلو، 2018) ومعالجة النصوص تحتاج وقتًا أطول لاستيعابها وفهمها، وبخاصة مع تزايد اهتمام الطلاب بالصور أكثر ، الأمر الذي يزيد من أهمية وفاعلية الإنفوجرافيك في العملية التعليمية وبخاصة للطلاب ذوي الهمم؛ مما يؤدي إلى زيادة الاستيعاب والتحصيل الأكاديمي.

#### **مشكلة الدراسة:**

يواجه الكثير من الطالب ذوي الهمم في المرحلة الجامعية العديد من التحديات والصعوبات خالل دراستهم الجامعية، ومن أهم هذه الصعوبات تدني و انخفاض مستوى التحصيل األكاديمي، و نقص كفاءة التعلم لديهم وبخاصة في مقرر خدمات المعلومات، والتي يتم تدريسها لطالب الفرقة الثانية بقسم المكتبات والمعلومات، وقد لوحظت زيادة كبيرة في أعداد الطلاب الملتحقين بقسم المكتبات والمعلومات في السنوات الأخيرة؛ لذا فإنهم في حاجة ماسة إلى وسيلة وتقنية تعليمية تعينهم في تنمية التحصيل األكاديمي، وزيادة كفاءة التعلم لديهم في مقرر خدمات المعلومات؛ مما وُجه الأنظار نحو استخدام تقنية الإنفوجرافيك لتقديم موضوعات المقرر والمعلومات التي يتضمنها بطريقة مشوقة وبسيطة، ودراسة تأثيره في تنمية مستوى التحصيل األكاديمي، وزيادة كفاءة التعلم في مقرر خدمات المعلومات لدى الطلاب ذوي الهمم، وفي ضوءٍ ما تقدم يمكن صياغة مشكلة الدراسة في السؤال التالي: ما تأثير استخدام تقنية الإنفوجرافيك في تنمية التحصيل الأكاديمي للطلاب ذوي الهمم في مقرر خدمات المعلومات؟

# **أهمية الدراسة:**

ترجع أهمية هذه الدراسة خالل مجموعة من المبررات التالية:

- هذذه الدراسذة تتنذاول شذريحة مهمذة فذي المجتمذع، وهذم ذوو الهمذم، وهذذا مذا يتوافذق مذع ا هتمذام الدولذة بهذم، وبتوفير الجو المناسب؛ لدعمهم علميًا واجتماعيًا وثقافيا.
- تعد هذه الدراسة جديدة في مجالها؛ فهي تقوم بدراسة تأثير استخدام الإنفوجرافيك في تنمية التحصيل األكاديمي للطالب ذوي الهمم.
- قدرة الإنفوجرافيك في تبسيط المعلومات، وتقديمها للطلاب ذوي الهمم بأسلوب سهل وبسيط وبسرعة أكبر من النصوص المكتوبة.
- ندرة الدراسات العربية التـى تتنـاول تـدريب وتأهيل الطـلاب ذوي الهمـم لدراسـة المكتبـات والمعلومـات فـي الجامعات المصرية.
	- تطوير أساليب وطرائق التدريس الموجهة للطالب ذوي الهمم في الجامعات المصرية.
	- الخروج بنتائج تفيد في تحسين وضبط إستراتيجيات التعليم والتعلم الخاصة بالطلاب ذوي الهمم.
- توجيه أنظـار أعضـاء هيئـة التـدربس والقـائمين علـى التعلـيم الجـامعي بتوظيف الإنفوجرافيـك فـي العمليـة التعليمية للطالب ذوي الهمم.

## **أهداف الدراسة:**

- .1 التعرف على اإلنفوجرافيك، وأشكاله الفنية، وأنواعه، وعناصره، ومدى أهميته في تأهيل الطالب ذو ي الهمم لدراسة المكتبات والمعلومات.
- 2. الكشف عن تأثير استخدام الإنفوجرافيك في تنمية التحصيل الأكاديمي للطلاب ذوي الهمم في مقرر خدمات المعلومات.
	- 3. تصميم وحدة دراسية باستخدام تقنية الإنفوجرافيك في تدريس مقرر خدمات المكتبات والمعلومات.
- 4. الكشف عن مدى وجود علاقة بين استخدام الإنفوجرافيك في العملية التعليمية وتتمية التحصيل الأكاديمي للطالب ذوي الهمم.
- 5. التوصل إلى مجموعة من المقترحات والتوصيات التي تساعد في تأهيل الطلاب ذوي الهمم لدراسة المكتبات والمعلومات بشكل فعال.

#### **تساؤالت الدراسة:**

- .1 ما فعالية تصميم وحدة دراسية باستخدام تقنية اإلنفوجرافيك في تدريس مقرر خدمات المكتبات والمعلومات ؟
	- .2 ما تأثير استخدام اإلنفوجرافيك في التحصيل األكاديمي للطالب ذوي الهمم في مقرر خدمات المعلومات؟
- .3 هل توجد فروق ذات داللة إحصائية بين متوسطي درجات طالب المجموعة التجريبية في التطبيقين القبلي والبعدي لالختبار التحصيلي؟
- .4 هل توجد فروق ذات داللة إحصائية بين متوسطي درجات طالب المجموعة الضابطة في التطبيقين القبلي والبعدي لالختبار التحصيلي؟
- .5 هل توجد فروق ذات داللة إحصائية بين متوسطي درجات طالب المجموعة التجريبية و الضابطة في التطبيق البعدي لالختبار التحصيلي؟

#### **فروض الدراسة:**

- ال توجد فروق ذات داللة إحصائية بين متوسطي درجات طالب المجموعة التجريبية والمجموعة الضابطة فى التطبيق القبلي لالختبار التحصيلي.
- ال توجد فروق ذات داللة إحصائية بين متوسطي درجات طالب المجموعة الضابطة فى التطبيقين القبلي والبعدي لالختبار التحصيلي.
- ال توجد فروق ذات داللة إحصائية بين متوسطي درجات طالب المجموعة التجريبية فى التطبيقين القبلي والبعدي لالختبار التحصيلي.
- ال توجد فروق ذات داللة إحصائية بين متوسطي درجات طالب المجموعة التجريبية والمجموعة الضابطة فى التطبيق البعدي لالختبار التحصيلي.

# **منهج وأداة الدراسة:**

استُخدم المنهج شبه التجريبي؛ للكشف عن تأثير استخدام الإنفوجرافيك في تنمية التحصيل الأكاديمي للطالب ذوي الهمم في مقرر خدمات المعلومات، ألنه يهتم بالتوصل إلى االستنتاجات العلمية، والبراهين التجريبية، والتي تسهم بدرجة عالية من الدقة، وبخاصة في صياغة النتائج؛ مما يساعد على التصميم، والتنبؤ في دراسة الظاهرة التجريبية في حالة النجاح في ضبط المتغيرات التابعة والمستقلة (إسماعيل، 1996)، ولتحقيق أهداف الدراسة؛ تم إعداد اختبار تحصيلي أكاديمي في مقرر خدمات المعلومات للفرقة الثانية بقسم المكتبات والمعلومات.

#### **جمتمع الدراسة وعينتها:**

تم اختيار عينة الدراسة من الطلاب ذوي الهمم الملتحقين بالفرقة الثانية بقسم المكتبات والمعلومات بكلية الآداب والعلوم الإنسانية جامعة قناة السويس، والذي بلغ عددهم (40) طالبا وطالبة، خلال الفصل الدراسي الثاني للعام الجامعي -2022 2023 م.

#### **حمددات الدراسة:**

تشتمل الدراسة الحالية على الحدود التالية :

**- الحدود البشرية** : اقتصرت الدراسة على عينة من الطالب ذوي الهمم الذين يدرسون تخصص المكتبات والمعلومات.

**- الحدود المكانية** : تم تطبيق الدراسة الميدانية على الطالب ذوي الهمم الملتحقين بقسم المكتبات والمعلومات بكلية اآلداب والعلوم اإلنسانية جامعة قناة السويس.

**- الحدود الزمنية** : تم تطبيق الجانب الميداني من الدراسة خالل الفصل الدراسي الجامعي الثاني من بداية شهر مارس 2023م حتى منتصف شهر أبريل 2023م.

**- الحدود الموضوعية** : تتمثل في دراسة اإلنفوجرافيك، وأشكاله الفنية، وأنواعه، وعناصره، ومدى أهمية استخدام الإنفوجرافيك الثابت في تأهيل الطلاب ذوي الهمم، وتأثيره في تنمية التحصيل الأكاديمي للطلاب ذوي الهمم في مقرر خدمات المعلومات.

#### **مصطلحات الدراسة:**

**- اإلنفوجرافيك**: يعرف قاموس )Webster-Merriam )اإلنفوجرافيك بأنه مخطا أو ر سم بياني أو رسم توضيحي )كما هو الحال في كتاب أو مجلة أو على موقع ويب( يستخدم عناصر رسومية لتقديم المعلومات بطريقة ملفتة للنظر.

ويُعرف الإنفوجرافيك إجرائيًا بأنه: وسيلة تعليمية أو تقنية حديثة تستخدم في تدريس مقرر خدمات المعلومات للطالب ذوي الهمم، من خالل تمثيل المعلومات والنصوص في شكل صور ورسوم، بطريقة تجعلها سهلة وواضحة وشيقة للطالب ذوي الهمم. – **ذوو الهمم: هم الأشخاص الذين يبعدون بعدًا واضحًا سواء في قدراتهم العقلية أو التعليمية أو الاجتماعية أو** الجسمية، بحيث يترتب على ذلك حاجتهم إلى نوع معين من الخدمات والرعاية؛ لتمكينهم من تحقيق أقصى ما تسمح به قدراتهم (الأحمد، 2015).

**- التحصيل األكاديمي**: يعرفه المعجم التربوي بأنه: مدى استيعاب الطالب لما اكتسبوه من خبر ات تعليميلة من خالل مقررات دراسية، و يقاس بنفس الدرجة التي يحصل عليها الطالب في االختبارات التحصيلية.

ويُعرف إجرائيًا بأنه: مقدار ما اكتسبه طلاب الفرقة الثانية ذوي الهمم بقسم المكتبات والمعلومات في مقرر خدمات المعلومات، والتي تم التدريس لهم باستخدام اإلنفوجرافيك، ويقاس هذا التحصيل من خالل درجات الطالب في االختبار التحصيلي الذي أعد لهذا الغرض من قبل الباحث.

**- خدمات المعلومات**: يعرفها معجم مصطلحات المكتبات والمعلومات بأنها: الخدمات المعلوماتية التي تقدمها المكتبة بأشكالها وأوعيتها المختلفة إلى جميع روادها، فهي خدمة تهيئها مكتبة متخصصة هدفها جذب االنتباه إلى المعلومات التي في حوزة المكتبة ( الشامي، 2005).

#### **الدراسات السابقة:**

يتضح من خلال بحث الإنتاج الفكري . سواء أكان العربي أوالأجنبي . وجود عدد كبير من الدراسات التي تناولت موضوع استخدام اإلنفوجرافيك بصفة عامة، و أصبح استخدام تقنية اإلنفوجرافيك في التعليم الجامعي ضرورة ملحة لما يتمتع به من خصائص ومزايا عديدة، وسوف نقوم باستعراض الدراسات السابقة العربية والأجنبية، وهي كالتالي:

- دراسة ) 2023 ,M .Mohsen & A .Alwadei (تستكشف هذه الدراسة إمكانات اإلنفوجرافيك في مساعدة تعلم المفردات والاحتفاظ بها بين متعلمي اللغة الإنجليزية كلغة أجنبية، وقد اعتمدت على تصميم اختبار شبه تجريبي مكون من مجموعتين قبل االختبار وبعد االختبار، وقد شارك في هذه الدراسة 41 ا ل ا عربي متعلم لغة الإنجليزية كلغة أجنبية، وتم تدريس مفردات المجموعة التجريبية باستخدام الإنفوجرافيك، بينما تم تدريس المجموعة الضابطة باستخدام طريقة التدريس التقليدية، و أظهرت النتائج وجود فرق معنوي بين درجات المجموعات لصالح المجموعة التجريبية في معرفة التعرف على المفردات ومعرفة إنتاج المفردات على المدى القريب والمدى الطويل، وأظهر المشاركون في المجموعة التجرببية فائدة كبيرة مدركة للتعلم باستخدام الإنفوجرافيك.

- دراسة )العنود، 2023( هدفت الدراسة إلى الكشف عن أثر تصميم اإلنفوجرافيك التفاعلي في تنمية مهارات التفكير البصري والمفاهيم في تسريع البيانات والمعلومات، ولتحقيق أهداف البحث تم اتباع المنهج الوصفي عند إعداد مواد البحث وأدواته، والمنهج التجريبي القائم على التصميم شبه التجريبي ذي المجموعتين المستقلتين التجريبية والضابطة، وقد تم اختيار عينة عشوائية مكونة من (٤٢) مفردة، تم تقسيمهن إلى مجموعتين: (تجريبية، وضابطة)، وتكونت كل مجموعة من (٢١) طالبة، درست المجموعة التجريبية باستخدام الإنفوجرافيك التفاعلي، والمجموعة الضابطة بالطريقة التقليدية، وأظهرت النتائج وجود فروق دالة إحصائيا عند مستوى 0,05 بين متوسطي رتب درجات طالبات المجموعتين التجريبية والضابطة في الاختبار البعدي لمهارات التفكير البصري والمفاهيم، وذلك لصالح المجموعة التجريبية.

- دراسة (2022 ,N .Shvaikina )كان الغرض من الدراسة استخدام اإلنفوجرافيك لتطوير مهارات التحدث لدى طالب الهندسة في فصول اللغة اإلنجليزية في الجامعة التقنية، وتوصلت الدراسة أن اإلنفوجرافيك كوسيلة للعرض المرئي لمختلف المعلومات النصية واإلحصائية والبيانات والمعرفة يستخدم كوسيلة لتعليم لغة أجنبية في مرحلة التعليم العالي، و يمكن بعد ذلك استخدام نتائج البحث لتعليم اللغة اإلنجليزية للبكالوريوس الذين يدرسون مجموعة

واسعة من درجات الهندسة، وأوصت الدراسة بضرورة إدخال تقنيات جديدة في منهجية التدريس التي يمكن استخدامها في كل من العمل عبر اإلنترنت والفصول الدراسية ، وإحدى هذه التقنيات هي اإلنفوجرافيك. - دراسة )2021 ,S.Elaldi )هدفت هذه الدراسة إلى تفسير نتائج الدراسات التي تناولت فعالية استخدام اإلنفوجرافيك في التحصيل الدراسي، وقد تم إجراء تحليل لذ 12 دراسة تجريبية حول تأثير استخدام اإلنفوجرافيك على التحصيل الدراسي في التعليم الذي تم إجراؤه خالل الفترة من 2016 إلى 2021؛ للكشف عن فعالية استخدام اإلنفوجرافيك في التعليم، وأشارت النتائج أن استخدام اإلنفوجرافيك في التعليم له تأثير إيجابي على التحصيل الدراسي، والتأثير على مستوى كبير ، وتم اقتراح المزيد من الدراسات التجريبية لاختبار القوة المعلنة الإنفوجرافيك كأداة اتصال مرئية و مواد تعليمية فعالة.

- دراسة (2021 .E ,Mulhim & .D .Ismaeel )تبحث هذه المقالة في تأثير اإلنفوجرافيك الثابت و التفاعلي على التحصيل الدراسي الانعكاسي والمندفع للطلاب الجامعيين، وتكونت عينة الدراسة من 80 طالبًا جامعيًا، تم تقسيمهم إلى مجموعتين وفقًا لأسلوبهم المعرفي (انعكاسي / اندفاعي)، وتم تقسيم كل مجموعة إلى مجموعتين فرعيتين بناءً على نوع الإنفوجرافيك (الثابت / التفاعلي) المراد تقييمها، وأظهرت النتائج أن الإنفوجرافيك التفاعلي<br>ً أكثر فعالية من الإنفوجرافيك الثابت في تحسين التحصيل الدراسي، وتفوق الطلاب الانعكاسيون على الطلاب المندفعين من حيث التحصيل الدراسي، وكان هناك تفاعل كبير بين اإلنفوجرافيك التفاعلي والطالب االنعكاسيين. - دراسة )السعدني، 2019( هدفت إلى استكشاف استخدامات اإلنفوجرافيك في المكتبات الجامعية الرائدة في هذا المجال، مع إلقاء الضوء على اإلنفوجرافيك وأنواعه، وأبرز أدوات تصميمه، وذلك من أجل تعزيز استخدام اإلنفوجرافيك في المكتبات الجامعية العربية، اعتمدت الدراسة على المنهج المسحي، وتوصلت إلى العديد من النتائج، منها: تقوم المكتبات الجامعية في الولايات المتحدة بتوظيف الإنفوجرافيك بهدف تحقيق رسالة الجامعة من خلال تقديمها كخدمة تحت مسمى التمثيل البصري للبيانات، كما تقوم بتوظيف الإنفوجرافيك بهدف تحقيق وظائف المكتبة من خالل استخدام أدوات تصميم اإلنفوجرافيك في عرض رصيد المكتبة من المقتنيات، وتوزيعه عدديا وموضوعيا، وتسويق خدمات المكتبة، وتعليم المستفيدين استخدام المكتبة، وأوصى الباحث أنه ينبغي على المكتبات الجامعية العربية النظر إلى اإلنفوجرافيك بأنه وسيلة لتحقيق رسالة الجامعة ووظائف المكتبة.

– دراسة (السيد، 2019) تناولت هذه الدراسة مفهوم الإنفوجرافيك، ونشأته وتطوره، وخصائصه، وأهميته، كما تناولت فوائد استخدام اإلنفوجرافيك في المكتبات، وخلصت الدراسة إلى تمتع اإلنفوجرافيك بمميزات عديدة، فهو يعمل على تسهيل نقل المعلومة للقارئ، وعرض كم معلومات كبير في مساحة قليلة، وبخاصة في عرض تسلسل زمني أو مقارنات، وتزيد شعبية الإنفوجرافيك، لأنها تمنح القارئ مجموعة من المعلومات في شكل رسوم بيانية، وخرائط تفاعلية، ودوائر ، وتصميمات جرافيك.

- دراسة )الشاووش، 2019( هدفت الدراسة إلى التعرف على أثر استخدام اإلنفوجر افيك على تنمية التحصيل الدراسي في مادة الحاسب اآللي لدى طالب الصف األول الثانوي بمحافظة القنفذة، ولتحقيق هذا الهدف تم استخدام المنهج التجريبي بالتصميم شبه التجريبي، وأعد الباحث اختبارًا تحصيليًا، وتم تطبيق الأدوات قبلي وبعدي على عينة عشوائية، بلغ عددها (60) طالبا، وأسفرت نتائج الدراسة عن وجود فروق دالة إحصائيًا عند مستوى ( 0,05 ) بين متوسطات درجات طالب المجموعتين التجريبية، والضابطة، وكان الفرق لصالح المجموعة التجريبية، كما أظهر ت التأثير الكبير في استخدام اإلنفوجرافيك على تنمية التحصيل الدراسي لدى طالب المجموعة التجريبية، و بلغت قيمة مربع إيتا (0,45).

- دراسة )2018 ,I .Damyanov )هدفت هذه الدراسة إلى التعرف على دور اإلنفوجرافيك والرسوم البيانية في تنمية وتطوير مهارات النمذجة المعرفية في التعليم؛ ألن الثقافة المعاصرة هي ثقافة بصرية تصبح الصور المرئية الشكل السائد للاتصال؛ لذا يجب أن يكون الطلاب متعلمين بصريًا، وأن يكونوا قادرين على قراءة واستخدام اللغة المرئية؛ لفك تشفير الرسائل المرئية وتفسيرها وتقييمها بنجاح، وتوصلت الدراسة أنه الينبغي أن يتم تنفيذ أسلوب

التعلم المعرفي القائم على الإنفوجرافيك والرسوم البيانية من تلقاء نفسه أو بمعزل، ولكن في عملية تكاملية ومزامنتها مع طرائق التدريس الأخرى، ويمكن أن يؤدي استخدام الإنفوجرافيك والرسوم البيانية كطريقة نمذجة إلى تطوير مهارات معرفية مختلفة مثل: التفسير، والتحليل، والتقييم والاستنتاج، والشرح ، والتي تعد جميعها جزءً من عملية<br>-'لنمذجة، وأوصت بضرورة تحفيز تطبيق تقنية الإنفوجرافيك في التعليم؛ لأنها تؤدي دورًا مهمًا في العملية التعليمية.<br>. - دراسة )أبو زيد، 2016( هدفت الدراسة إلى التعرف على فاعلية اإلنفوجرافيك في تدريس وحدة لتنمية التحصيل الدراسي، والتفكير البصري لدى طالب المرحلة الثانوية، وقد اعتمدت الدراسة على المنهج الوصفي في اإلطار النظري، والمنهج شبه التجريبي؛ لإجراء تجربة البحث، وأوضحت النتائج وجود تحسن في مستوى التحصيل الدراسي لدى طالب المجموعة التجريبية الذين درسوا الوحدة باستخدام اإلنفوجرافيك في المستويات الست لبلوم، بمقارنة نتائجهم بنتائج طالب المجموعة الضابطة الذين درسوا الوحدة ذاتها بالطريقة المعتادة.

- دراسة )2015 ,S .Sayadian & N .Rezaei )هدفت الدراسة إلى التعرف على أثر استخدام اإلنفوجرافيك التعليمي لدى متعلمي قواعد اللغة اإلنجليزية من اإليرانيين، واستخدمت المنهج التجريبي ذي التصميم شبه التجريبي، وبلغت عينة الدراسة (60) مفردة من معهد تعليم اللغة الإنجليزية في مدينة بوشهر الإيرانية، وقام الباحثان بتطبيق الاختبار التحصيلي قبليًا وبعديًا على المجموعة الضابطة والمجموعة التجريبية، وتوصلت الدراسة إلى وجود تأثير إيجابي الستخدام اإلنفوجرافيك في تعليم قواعد اللغة اإلنجليزية على الطالب لصالح المجموعة التجريبية.

#### **- التعقيب على الدراسات السابقة:**

يتضح من خلال عرض الدراسات السابقة . سواء أكانت العربية أوالأجنبية . أن هذه الدراسات تعددت واختلفت باختلاف الأهداف التي تسعى إلى تحقيقها، والمتغيرات التي تناولتها، والبيئات التي طبقت فيها، وهدفت دراسة )السعدني، 2019( إلى استكشاف استخدامات اإلنفوجرافيك في المكتبات الجامعية الرائدة في هذا المجال، وهدفت دراسة (Elaldi.S, 2021) إلى تفسير نتائج الدراسات التي تناولت فعالية استخدام الإنفوجرافيك في التحصيل الدراسي، ودراسة2021 .E ,Mulhim & .D .Ismaeel ) )التي تناولت تأثير اإلنفوجرافيك الثابت والتفاعلي على التحصيل الدراسي الانعكاسي والمندفع للطلاب الجامعيين، ودراسة (Rezaei, N. & Sayadian, S. 2015) التي هدفت إلى التعرف على أثر استخدام اإلنفوجرافيك التعليمي لدى متعلمي قواعد اللغة اإلنجليزية من اإليرانيين .

وقد اتفقت الدراسة الحالية مع الدراسات السابقة من حيث المنهج المستخدم، و اعتمدت على المنهج التجريبي، مثل: دراسة (العنود، 2023) ودراسة (الشاووش، 2019) ودراسة (أبو زيد، 2016) ودراسة ( Rezaei, N. & 2015 .S ,Sayadian)، وتوصلت نتائج الدراسات السابقة إلى أهمية استخدام تقنية اإلنفوجرافيك لزيادة التحصيل الدراسي والأكاديمي مثل دراسة (Elaldi.S, 2021) التي أشارت إلى التأثير الإيجابي للإنفوجرافيك على التحصيل الدراسي، و دراسة )2023 ,M .Mohsen & A .Alwadei ( و أظهر المشاركون في المجموعة التجريبية فائدة كبيرة مدركة للتعلم باستخدام اإلنفوجرافيك، واتفقت الدراسة الحالية مع الدراسات السابقة على أهمية دمج تقنية اإلنفوجرافيك مع التقنيات الأخرى لتدريس المقررات الأكاديمية للطلاب ذوي الهمم؛ لتنمية التحصيل الأكاديمي لديهم، ولما لها من فوائد وتأثيرات إيجابية على تحسين بيئة التعلم.

#### **ً أوال**- **اإلطار النظري للدراسة:**

## **-1 تعريف اإلنفوجرافيك:**

انتشرت في الفترة األخيرة تقنية اإلنفوجرافيك Infographics، وهي رسوم ذات تصميم فريد، تجمع الكثير من البيانات أو المعلومات أو اإلحصائيات، بتصميم مميز بحيث يستطيع الطالب إدراك المعلومة بشكل سريع، وهي طريقة مميزة وجذابة للتوضيح والمقارنة بين الأشياء والأرقام وإظهارها في صورة سهلة وبسيطة، وهذه

التصميمات لها طابع فريد ال يمكن تصميمه بسهولة، وقد أدت كثرة البيانات والمعلومات إلى ظهور هذه التصميمات اإلنفوجرافيكية التي تقوم بدور فعال في تبسيا هذه المعلومات وسهولة قراءتها، ويطلق مصطلح اإلنفوجرافيك على تحويل البيانات والمعلومات المعقدة إلى صور ورسو مات بسيطة شيقة يسهل قراءتها وفهمها، وتساعد تقنية اإلنفوجرافيك القائمين على العملية التعليمية في تقديم المناهج الدراسية بأسلوب جديد وشيق، لذا البد من البحث في طريقة جديدة لتطبيق هذه التقنية في خدمة العملية التعليمية ودمجها في المقررات الدراسية )شلتوت، 2016(، واإلنفوجرافيك يقابلها باللغة اإلنجليزية Infographics وهى اختصار للكلمتين ) + information graphics )وتعني باللغة اإلنجليزية )information of representation visual )أي: التمثيل المرئي لمعلومات (السيد، 2019)، وقد أورد الباحثون عددًا من التعريفات للإنفوجرافيك، وذلك حسب مجال الاستخدام، فمنهم من اعتبر الإنفوجرافيك تمثيلًا مرئيًا للمعلومات والبيانات، وعرفه آخرون بأنه وسيلة حديثة للتعامل مع كمية البيانات والمعلومات، التي نشهدها في عصرنا الحالي، ويعرف الإنفوجرافيك بأنه: تصور للبيانات أو الأفكار التي تحاول نقل المعلومات المعقدة إلى الجمهور بطريقة سهلة وسريعة (2012 ,Smiciklas. M).

ويُعرف أيضًا الإنفوجرافيك أو مخطط المعلومات الرسومي بأنه: تمثيل مرئي للمعلومات أو البيانات، ومجموعة من الصور وتصورات البيانات، مثل: المخططات الدائرية والرسوم البيانية الشريطية، والحد األدنى من النص الذي يوفر نظرة عامة سهلة الفهم عن الموضوع )2022 ,M .Nediger).

و هناك الكثير من السمات المشتركة لإلنفوجرافيك توافرت في التعريفات السابقة وهي كالتالي:

- اإلنفوج ارفيك عرض بصري للبيانات والمعلومات.

- اإلنفوجرافيك يمزج بين الكلمات والرسومات والصور بطريقة منظمة وموجزة.

- اإلنفوجرافيك يهدف إلى توصيل المعلومات بشكل واضح وسريع.

#### **-2 مميزات اإلنفوجرافيك:**

يتميز الإنفوجرافيك بالعديد من الخصائص والمميزات؛ لأنه يستخدم الصور والرسوم والألوان والحركة، وهذا من شأنه يساعد على جذب االنتباه، وسهولة تذكر المعلومة، وبالتالي يتحسن التحصيل األكاديمي للطالب ذوي الهمم، وقد ذكر كل من (إبراهيم، 2018) و(خليل، 2016) و(العتيبي، 2018) العديد من المزايا التي يتمتع بها اإلنفوجرافيك في العملية التعليمية، وهي كالتالي: - تحسين استيعاب األفكار والمعلومات والمفاهيم لدى الطالب ذوي الهمم .

- تنمية القدرة على التفكير الناقد لدى الطالب.

- تحويل المعلومات والبيانات من أرقام وحروف مملة إلى صور ورسوم شيقة وجذابة.

- سهولة نشر وانتشار اإلنفوجرافيك عبر اإلنترنت و شبكات التواصل االجتماعي.

- تحويل الخبرات اللفظية إلى خبرات مادية ملموسة؛ ليسهل على الطالب أو المتعلم إدراكها.

- يجذب اإلنفوجرافيك انتباه المتعلم طوال فترة التعلم، ويخلق لديه الدافعية نحو موضوع التعلم.

- تسجل المعلومة فى الذاكرة، و قدرة المتعلم على التعبير عن العالقة بين أجزائها.

- يساعد اإلنفوجرافيك فى بناء المفاهيم السليمة.

- يمكننا اإلنفوجرافيك من االستغناء عن اللغة اللفظية.

- يوفر ويختصر الوقت والجهد فى شرح الموضوعات و المفاهيم.

- ال يحتاج إلى الكثير من الشرح والتوضيح للمعلومات المكتوبة؛ ألنه يعتمد على الصور والرسومات أكثر من النصوص والألفاظ.

- تدمج تقنية اإلنفوجرافيك النصوص والرسومات بهدف الكشف عن معلومات أو اتجاهات، مما يجعلها أسهل فى الفهم من النصوص المقروءة.

#### **3 - أنواع اإلنفوجرافيك:**

ذكر كل من (Joaquin. B, 2013 ) و(حسن، 2017 ) و(خليل، 2016) أن الإنفوجرافيك ينقسم إلى ثلاثة أنواع، وهي كالتالي:

#### **1( اإلنفوجرافيك الثابت: Infographics Static**

يُعد الإنفوجرافيك الثابت أكثر الأنواع انتشارًا بين أنماط الإنفوجرافيك، لأنه يتسم بالسهولة في تصميمه مقارنة باألنواع األخرى، وبستخدم اإلنفوجرافيك الثابت في تقديم وعرض المعلومات التي ال تحتاج إلى تحديث مستمر، ويستحدم أيضًا في شرح المفاهيم والمعلومات والخرائط بطريقة شيقة دون الحاجة إلى أي تفاعل مع القارئ، وينقسم الإنفوجرافيك الثابت Static Infographics إلى نوعين كما أوردتها دراسة ( الدخني، وعمرو، 2015) وهما: **أ- اإلنفوجرافيك الثابت الرأسي:**

وهذا النوع يصلح للعرض على أجهزة الكمبيوتر، واألجهزة اللوحية، والهواتف الذكية، ويسهل التفاعل معه عبر شريط التنقل الرأسي الذي يتيح حرية التنقل بين محتوياته بسهولة.

**ب- اإلنفوجرافيك الثابت األفقي:**

 يعد أكثر مناسبة لعرض الوقائع واألحداث التاريخية، وتقل وضوح مكوناته عند مشاركته خارج المواقع أو البرامج الخاصة التي استخدمت في إنتاجه (حسن، 2017 ).

# **2( اإلنفوجرافيك المتحرك: Infographics Animated**

 يستخدم هذا النوع من اإلنفوجرافيك في الموضوعات التي تحتاج إلى ظهور الحركة والصوت، ألنه يشتمل على مؤثرات صوتية موسيقية أو تعليق صوتي؛ للمساعدة في التوضيح وجذب الانتباه، وبتميز الإنفوجرافيك المتحرك عن الإنفوجرافيك الثابت في قدرته على نقل المعلومة بفاعلية أكثر ، وعلى الرغم من مميزاته إلا أنه أكثر تكلفة وتعقيدًا من الإنفوجرافيك الثابت،

وينقسم الإنفوجرافيك المتحرك إلى نوعين كما أوردها ( شوقي، 2016) وهما كالتالي:

# **أ- تصوير فيديو:**

وتظهر فيه المعلومات والبيانات متحركة؛ إلظهار بعض الحقائق والمفاهيم أثناء عرض الفيديو الذي يحتوي بداخله على الإنفوجرافيك.

**ب- تصميم متحرك:**

يُعد أكثر أنواع الإنفوجرافيك انتشارًا واستخدامًا، لأنه يعرض البيانات والمعلومات بطريقة شيقة، ويتطلب هذا النوع كثيرًا من الإبداع في التصميم أو اختيار الحركات المعبرة عن الموضوعات.

# **3( اإلنفوجرافيك التفاعلي: Infographics Interactive**

يتم من خلال الإنفوجرافيك التفاعلي عرض البيانات والمعلومات باستخدام الوسائط المتعددة المؤثرات التفاعلية واألدوات التى تساعد على التفاعل، ومشاركة المتعلم فى التعلم من خالل اإلنفوجرافيك التفاعلي ),2013W.Siricharoen)، ويتم استخدام برامج العروض التقديمية والفالش فى تصميم الدروس التفاعلية المعتمدة على اإلنفوجرافيك التفاعلي، وتصميم هذا النوع من اإلنفوجرافيك يتطلب أن يكون به تصميم وبرمجة لبعض الأجزاء التي سيقوم المشاهد بالتحكم فيها والتفاعل معها (توفيق، 2019). ويمكن توضيح أنواع اإلنفوجرافيك السابقة من خالل الشكل التالي:

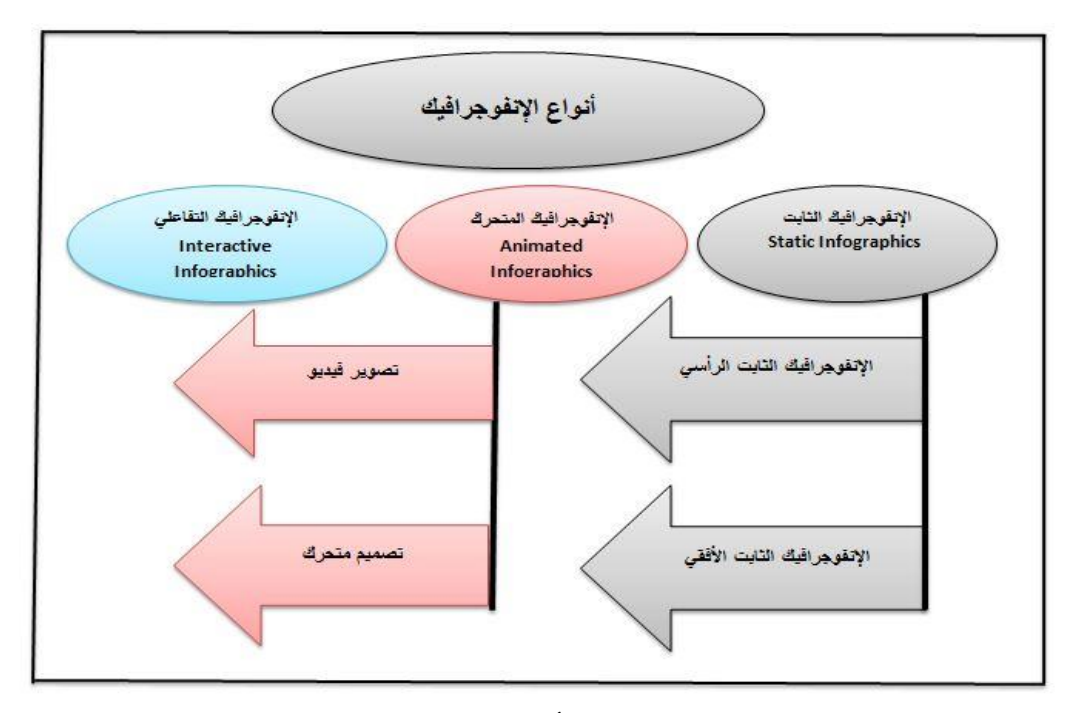

**شكل رقم )1( أنواع اإلنفوجرافيك**

ويتضح من خالل العرض السابق ألنواع اإلنفوجرافيك، أن المستخدم لإلنفوجرافيك التفاعلي يستطيع التعامل والتفاعل مع المحتوى الذي يتضمنه أكثر فاعلية، في حين تفاعل المستخدم مع اإلنفوجرافيك الثابت أو المتحرك يقتصر على الرؤيه والقراءة فقا.

### **-4 برامج تصميم وإنتاج اإلنفوجرافيك:**

توجد العديد من المواقع اإللكترونية والبرامج التي تساعد في تصميم اإلنفوجرافيك أو التي تقدم القوالب الجاهزة، سواء أكان إنفوجرافيك ثابت أو متحرك أو تفاعلي، وهي كالتالي:

# **Adobe Illustrator**

برنامج تحرير رسومات موجهة مقدم من شركة أدوبي الشهيرة، يستخدم لتصميم الشعارات والمخططات والرسوم التوضيحية، وغيرها من التصاميم والأعمال الفنية التي تتطلب الدقة العالية، ويستخدم هذا البرنامج على نطاقٍ واسع من قبل مصممي الجرافيك ومصممي الويب، والفنانين والرسامين المحترفين في جميع أنحاء العالم لإنشاء أعمالٍ فنيةٍ عالية الجودة.

#### **Adobe Photoshop**

برنامج يمكن استخدامه لتصميم اإلنفوجرافيك وعرض البيانات والمعلومات بطريقة جذابة، بالرغم من أنه ن يكون بمرونة برنامج Adobe Illustrator، ويُستخدم بشكل عام للتعديل على الصور وإنشاء رسومات رقمية، كونه برنامج تحرير صور في المقام الأول (العتيبي، 2018).

# **-Piktochart**

واحد من أهم المواقع التي تتيح عمل أفضل اإلنفوجرافيك بالعديد من التصميمات المختلفة ويشتمل على مجموعة متنوعة من القوالب والأدوات للمساعدة على إنشاء وتصميم الإنفوجرافيك، وفي مجالات مختلفة، بالإضافة إلى إمكانية عمل عرض تقديمي

(presentation) بسهولة، ويمكن الدخول عليه من خلال الرابط التالي:

<https://create.piktochart.com/>

-**Canva**

تم إطالق موقع Canva عام 2013م، و يتيح هذ الموقع المجاني العديد من التصميمات والقوالب الجاهزة، ويحتوي على أكثر من مليار قالب بأكثر من مائة لغة؛ لعمل إنفوجرافيك دون الاحتياج إلى مصمم محترف. [https://www.canva.com](https://www.canva.com/)

#### -**Venngage**

عبارة عن موقع ويب سهل الاستخدام، ويمكن لأصحاب التصميم الأكثر إبداعًا إنشاء محتوى أنيق لمواقع الويب، والعروض التقديمية واإلعالنات وغير ذلك الكثير، وهناك قوالب لمجموعة واسعة من المشاريع بما في ذلك الرسوم البيانية والتقارير والملصقات والعروض الترويجية والصور (محمود، 2022)، وتتميز القوالب بالبساطة وسهولة االستخدام، وبها الكثير من الرسوم المختلفة.

#### <https://venngage.com/>

# **- Visual.ly**

هي منصة مجتمعية لتصور البيانات والرسوم البيانية، تضم أكثر من 25 ألف مصمم يشاركون بتصميماتهم عبر مواقع التواصل االجتماعي.

# <https://visual.ly/>

#### **-Easel.ly**

عبارة عن أداة وبب تساعد في إنشاء وتصميم الرسوم البيانية عبر الإنترنت، ولا تحتاج إلى تحميل، فيمكن من خاللها إنشاء إنفوجرافيك رائع من خالل قوالب و نماذج جاهزة ومعدة مسبقا.

<https://www.easel.ly/>

#### -**Freepik**

هو أحد المواقع المتخصصة في تحميل الصور عالية الجودة، و يمكن تحميل الصور بأشكال كثيرة في معظم المجاالت، ولكن تختلف هذه األداة عن غيرها بأنها تحتاج إلى شخص لديه خبرة بسيطة في برامج التصميم مثل Illustrator ,Photoshop للتعديل على التصميمات الجاهزة التي يمكنك تحميلها بشكل مجاني.

# <https://www.freepik.com/>

# **-Visme**

موقع مختص بإنشاء اإلنفوجرافيك يمكن الطالب والمعلمين من إنشاء محتوى تفاعلي، وعروض تقديمية جذابة وتفاعلية؛ لمساعدة الطالب على استيعاب مواضيع أكثر تعقيدا.

# <https://www.visme.co/ar/>

#### - **Inkscape**

هو برنامج متعدد المنصات، متوفر على منصات ويندوز ، وماك، وفري بي إس دي، وله خصائص متشابهة تقريبًا مع برنامج أدوبي إليستريتور، وأهم ما يميز هذا البرنامج أنه ال يحتاج إلى التوصيل باإلنترنت، ويعمل بطريقة مباشرة، وهو برنامج مجاني يتميز بالبساطة فى عمل اإلنفوجرافيك وتصميم البيانات المختلفة عليه دون تعقيد )أحمد، ومحمد، 2015(.

#### <https://inkscape.org/>

# **-5 شروط ومعايير تصميم اإلنفوجرافيك:**

يلخص كل من )الدخني، أماني أحمد، ودرويش، عمرو محمد، 2015( و )توفيق، 2019( و)إسماعيل، 2016( الشروط والمعايير التي يجب مراعاتها عند تصميم اإلنفوجرافيك، وهي كالتالي: - اختيار موضوع واحد لكل إنفوجرافيك.

- اختيار المعلومات التي يمكن تمثيلها بصريا، و حذف المعلومات النصية التي يمكن التعبير عنها بصريا.

- البساطة في التصميم وعدم المبالغة في إضافة الصور واأليقونات. - التأكد من صحة المعلومات المعروضة. - اختيار عنوان واضح مميز لموضوع اإلنفوجر افيك. - دمج الصور والرسومات والبعد عن العبارات الطويلة. - اختيار ألوان جّذابة ومناسبة مع المعلومة المعروضة، وعدم اإلكثار من استخدام األلوان، و يكتفي بثالثة أو أربعة ألوان فقا. - تماسك األلوان األساسية من خالل تجميع المعلومات المتقاربة وربطها ببعض. - ذكر و إرفاق قائمة بمصادر المعلومات التي تم االستعانة بها في عمل اإلنفوجرافيك. وزع عناصر التصميم كالتالي: الصور 60 ،% و الرموز واألسهم 28 ،% والكتابة .%12 - ت - العرض المنظم للمعلومات والبيانات باستخدام عالمات الترقيم، ومراجعة األخطاء اإلمالئية والنحوية.

#### **ا ً ثاني : اإلطار العملي للدراسة:**

#### **أ- تصميم أداة الدراسة:**

تم إعداد أداة الدراسة، وهي عبارة عن اختبار تحصيلي أكاديمي قبلي وبعدي في مقرر خدمات المعلومات، و اتبعت الخطوات التالية في إعداده:

# **-1 تحديد الهدف من االختبار:**

يهدف الاختبار التحصيلي إلى قياس مدى تأثير استخدام الإنفوجرافيك في تنمية التحصيل الأكاديمي للطالب ذوي الهمم في مقرر خدمات المعلومات.

# **-2 صياغة مفردات االختبار:**

تم صياغة مفردات االختبار من نوع االختيار من متعدد؛ وذلك لما تتمتع به من مزايا وخصائص، مثل: المو ضوعية التامة في بناء االختبار و سهولة تصحيحه، والشمولية، كما تتصف بالثبات والصدق العاليين، والسهولة والسرعة في تصحيحها.

وبتكون السؤال من مقدمة اختبارية تحمل محتوى السؤال، تتبعها أربع إجابات، منها إجابة صحيحة فقط، بينما الإجابات الأخرى خاطئة، وتمت مراعاة أن تقيس الإجابة الصحيحة المستوى المعرفي الذي وضعت من أجله، وأن تكون محددة، وواضحة، وخالية من الغموض، كما تم وضع مفتاح تصحيح االختبار. **-3 صياغة تعليمات االختبار:**

تم وضع تعليمات الاختبار في مقدمة الاختبار (الصفحة الأولى)، واشتملت على البيانات الأولية للطالب، باإلضافة إلى تعليمات خاصة بالوقت، ووصف االختبار، وعدد األسئلة وآلية اإلجابة عنها بمثال توضيحي باستخدام أيقونات توضيحية.

# **-4 الصورة المبدئية لالختبار:**

يتكون الاختبار في صورته الأولية من (28) مفردة موزعة على جميع مفاهيم الوحدة الدراسية في مقرر خدمات المعلومات، كما تضمنت الصورة المبدئية لالختبار التالي: صفحة العنوان، و تعليمات االختبار، و التعري باالختبار، و أهداف االختبار، و جدول مواصفات االختبار، و مفتاح التصحيح.

#### **-5 صدق االختبار: Validity**

يقصد بصدق الاختبار أن يقيس الاختبار ما أعد لقياسه فقط (العساف، 2012)، وتم عرض الاختبار في صورته األولية على مجموعة من المحكمين المتخصصين في المكتبات والمعلومات والمناهج وطرائق التدريس؛ إلبداء الرأي حول دقة صياغة أسئلة االختبار، ومدى انتماء السؤال للهدف الذي وضع لقياسه، والصياغة اللغوية للأسئلة، وإمكانية الحذف والإضافة والتعديل، وقد تم إجراء التعديلات سواء بالحذف والإضافة وإعادة الصياغة اللغوية للأسئلة، والتي اقترحها واتفق عليها معظم المحكمين، وقد بلغ العدد النهائي لمفردات الاختبار (24) مفردة بعد حذف أربع مفردات لم يتفق عليها غالبية المحكمين، وبذلك أصبح الاختبار صادقًا من حيث المحتوى، ويصلح للتطبيق على عينة الدراسة.

**-6 صدق االتساق الداخلي:**

تم إيجاد صدق االتساق الداخلي لالختبار بعد تطبيقه على العينة االستطالعية، والتي تكونت من )22( طالبا وطالبة بالفرقة الثانية، وتم حساب معامل ارتباط بيرسون بين كل مستوى من المستويات المعرفية التي يقيسها االختبار، مقارنة بإجمالي الدرجة الكلية للطالب على االختبار، وقد جاءت النتائج كالتالي:

| ___________________ | . <i>.</i>    |
|---------------------|---------------|
| معامل ارتباط ببرسون | المستوى       |
| $**0.87$            | مستوى التذكر  |
| ** $0.84$           | مستوى الفهم   |
| $**0.78$            | مستوى التطبيق |
| $**0.76$            | مستوى التحليل |
|                     |               |

**جدول رقم )1( معامل ارتباط بيرسون لجميع المستويات المعرفية**

يتضح من خلال الجدول السابق رقم (1) أن جميع المستويات الأربع مرتبطة ارتباطًا دالًا مع الدرجة الكلية للاختبار عند مستوى دلالة (0.01)، وتراوحت قيمة معاملات ارتباط بيرسون لجميع المستويات المعرفية بين (0.76) و (0.87).

#### **-7 ثبات االختبار: Reliability**

الثبات يعني استقرار المقياس أو الاختبار وعدم نتاقضه مع نفسه، وقدرة الأداة على قياس ما صُممت<br>. لقياسه في فترات زمنية متفاوتة (سعد، 2021)، وأنه يعطي نفس النتائج إذا ما أعيد تطبيقه على العينة نفسها، وتم التحقق من ثبات الاختبار ، وتم التأكد من الثبات الداخلي للاختبار (التماسك الداخلي) بحساب معامل ألفا كرونباخ )Alpha Cronbach )لالتساق الداخلي باستخدام برنامج SPSS اإلصدار الثامن عشر، وكان معامل الثبات يساوي (0.81) وهو معامل ثبات مرتفع؛ مما يشير أن الأداة (الاختبار) تتمتع بدرجة عالية من الدقة والثبات وتصلح للتطبيق على عينة الدراسة.

#### **-8 متوسط زمن االختبار:**

تم تحديد زمن تطبيق الاختبار وقد بلغ متوسط زمن الاختبار ( 25 ) دقيقة، وتم حساب زمن الاختبار بحساب متوسا الزمن الذي استغرقه أول طالب في اإلجابة عن أسئلة االختبار، والزمن الذي استغرقه آخر طالب لحل أسئلة الاختبار ، وقد استغرق الطالب الأول (20) دقيقة، وآخر طالب استغرق (30) دقيقة وباستخدام المعادلة التالية:

) زمن إجابة أول طالب + زمن إجابة آخر طالب( ÷ 2 = الزمن المناسب لالختبار**.**

**-9 معامل السهولة والصعوبة:** تم حساب معامل الصعوبة والسهولة لكل مفردة من مفردات االختبار، و وجدت معظمها تراوحت بين )0.30( كحد أدنى، و)0.80( كحد أعلى، وعليه فقد أ عيد النظر في صياغة بعض المفردات التي وجدت أن معامل السهولة لها تجاوز (0.80)، وبعضها الآخرالذي قل معامل الصعوبة لها عن (0.30). **-10 تصحيح االختبار:**

> يحصل الطالب على درجة واحدة فقا لكل مفردة يجيب عنها إجابة صحيحة، ويحصل على الدرجة (صفر ) لكل مفردة يتركها أو يجيب عنها إجابة خطأ، وبذلك تكون الدرجة الكلية للاختبار ( 24 ) درجة.

> > **-11 األوزان النسبية لالختبار التحصيلي:**

تم صياغة الأهداف المعرفية لموضوعات الوحدة المختارة في مقرر خدمات المعلومات، وتم إعداد جدول المواصفات وفقًا للتالي:

- تحديد الوزن النسبي لكل مستوى من مستويات األهداف السلوكية و المعرفية، وذلك من خالل تطبيق المعادلة التالية:

الوزن النسبي للأهداف في مستوى معين = ( عدد الأهداف في هذا المستوى ÷ المجموع الكلي للأهداف ) × 100

ويمكن توضيح الوزن النسبي لكل مستوى من مستويات الأهداف للاختبار التحصيلي، وذلك من خلال الجدول التالي:

| المجموع | التحليل | التطبيق | الفهم | التذكر | مستوى الهدف  |
|---------|---------|---------|-------|--------|--------------|
| 18      |         |         |       |        | عدد الأهداف  |
| %100    | %16.7   | %22.2   | %27.8 | %33.3  | الوزن النسبى |
| 24      |         |         |       |        | عدد الأسئلة  |

**جدول رقم )2( األوزان النسبية لالختبار التحصيلي**

– تحديد الأهداف والمفردات التي ترتبط بكل مستوى وفق المستوبات المعرفية (التذكر / الفهم / التطبيق/ التحليل)، وتم تقدير العدد الكلي لأسئلة الاختبار التحصيلي في صيغته النهائية، بعد تعديلات وملاحظات المحكمين. - توزيع عدد األسئلة على المستويات المعرفية األربع، من خالل المعادلة التالية: عدد الأسئلة لكل مستوى معرفي = (الوزن النسبي لأهداف المستوى المعرفي المحدد× عدد الأسئلة الكلي ) ÷ 100 – تحديد العدد النهائي لأسئلة الاختبار التحصيلي بعد جمع أسئلة كل مستوى معرفي من المستويات الأربع، وبلغ

مجموعها (24) سؤالا.

**ب - إجراءات الدراسة:**

- تم تصميم وإنتاج محتوى الوحدة في مقرر خدمات المعلومات باستخدام تقنية اإلنفوجرافيك الثابت.

- عرض الوحدة على مجموعة من األساتذة المتخصصين في المناهج وطرائق التدريس، والمكتبات والمعلومات؛ لتحديد مدى صالحيتها للتطبيق.

– إعداد الاختبار التحصيلي الموضوعي( اختيار من متعدد ) وضبطه علميا.

- اختيار عينة البحث من طالب الفرقة الثانية قسم المكتبات والمعلومات جامعة قناة السويس.

– تطبيق اختبار التحصيل الأكاديمي على عينة الدراسة – المجموعة الضابطة والتجريبية – تطبيقًا قبليًا ورصد نتائج التحليل اإلحصائي.

– تدريس الوحدة المختارة بالطريقة التقليدية المعتادة (المحاضرة) للمجموعة الضابطة، وتدريسها باستخدام اإلنفوجرافيك الثابت للمجموعة التجريبية.

– تطبيق اختبار التحصيل الأكاديمي على عينة الدراسة – المجموعة الضابطة والتجريبية – تطبيقًا بعديًا، ورصد النتائج إحصائيًا وتحليلها وتفسيرها.

ويمكن توضيح إجراءات الدراسة و التصميم التجريبي للدراسة الحالية من خالل الشكل التالي:

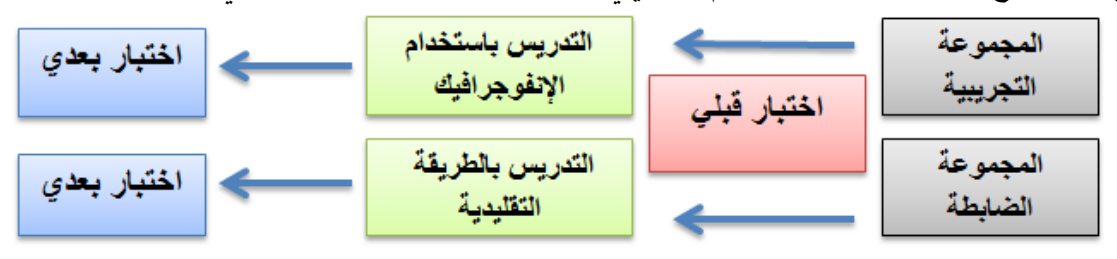

**شكل رقم )2( التصميم التجريبي للدراسة الحالية**

#### **ج - المعالجة اإلحصائية:**

بعد تطبيق االختبار التحصيلي القبلي على عينة الدراسة التجريبية والضابطة، والتأكد من تجانس العينتين؛ تم إجراء statistics package for برنامج باستخدام Independent Sample T-test المستقلة للعينات ( ت) اختبار social sciences ( SPSS) إصدار (18)؛ لمعرفة دلالة الفروق بين درجات المجموعتين التجريبية والضابطة في االختبار التحصيلي القبلي والبعدي.

#### **-1 الفروق بين متوسطي درجات المجموعتين في التطبيق القبلي:**

للتعرف على داللة الفروق بين درجات المجموعتين التجريبية والضابطة في االختبار التحصيلي القبلي، تم حساب اختبار ( ت ) للعينات المستقلة والمتوسط الحسابي والانحراف المعياري لدرجات المجموعتين في الاختبار التحصيلي القبلي، وهذا ما يوضحه الجدول التالي:

| الدلالة<br>الإحصائية | القيمة<br>الاحتمالية | قيمة (ت) | درجات<br>الحربة | الانحراف<br>المعياري | المتوسط<br>الحسابى | العدد | المجموعة  |
|----------------------|----------------------|----------|-----------------|----------------------|--------------------|-------|-----------|
| ليست دالة            | 0.849                | 0.192    | 38              | 2.489                | 14.75              | 20    | الضابطة   |
|                      |                      |          |                 | 2.458                | 14.60              | 20    | التجريبية |

**جدول رقم )3( داللة الفروق بين متوسطي درجات المجموعتين في االختبار القبلي**

يتضح من بيانات الجدول السابق رقم (3) أن المتوسط الحسابي لدرجات المجموعة الضابطة في الاختبار التحصيلي القبلي قد بلغ (14.75) بانحراف معياري (2.489)، والمتوسط الحسابي لدرجات المجموعة التجريبية بلغ (14.60) بانحراف معياري (2.458) ، كما جاءت نتيجة اختبار ت (0.192) بقيمة احتمالية (0.849) أكبر من مستوي الدلالة (0.05)، وبناءً على ما تقدم، نقبل الفرض الصفري الذي ينص على: (لا توجد فروق ذات دلالة إحصائية بين درجات المجموعتين التجريبية والضابطة في الاختبار التحصيلي القبلي)، ونرفض الفرض البديل الذي ينص على: (وجود فروق ذات دلالة إحصائية بين درجات المجموعتين التجريبية والضابطة في االختبار التحصيلي القبلي(.

**-2 الفروق بين متوسطي درجات المجموعة الضابطة في التطبيقين القبلي والبعدي**: تم حساب قيمة ( ت ) للتعرف على دلالة الفروق بين متوسطي درجات المجموعة الضابطة في التطبيقين للاختبار التحصيلي القبلي والبعدي، وهذا ما يوضحه الجدول التالي:

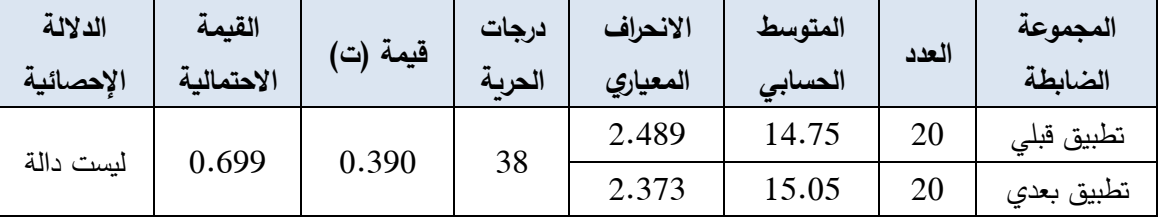

**جدول رقم )4( داللة الفروق بين متوسطي درجات المجموعة الضابطة في التطبيقين القبلي والبعدي**

يتضح من بيانات الجدول السابق رقم (4) أن متوسط درجات المجموعة الضابطة على الاختبار التحصيلي في التطبيق القبلي بلغ (14.75) بانحراف معياري (2.489)، وهو أقل من متوسط درجات التطبيق البعدي، الذي بلغ (15.05) بانحراف معياري (2.373) ، كما جاءت نتيجة اختبار ت (0.390) بقيمة احتمالية )0.699 (، وعليه نقرر أنه ال توجد فروق ذات داللة إحصائية بين متوسطي درجات المجموعة الضابطة على الاختبار التحصيلي في التطبيقين القبلي والبعدي، وبناءًعليه، نقبل الفرض الصفري الذي ينص على: (لا توجد فروق ذات داللة إحصائية بين متوسطي درجات المجموعة الضابطة على االختبار التحصيلي في التطبيقين القبلي والبعدي)، ونرفض الفرض البديل الذي ينص على: ( توجد فروق ذات دلالة إحصائية بين متوسطي درجات المجموعة الضابطة في التطبيقين القبلي والبعدي على االختبار التحصيلي(.

**-3 الفروق بين متوسطي درجات المجموعة التجريبية في التطبيقين القبلي والبعدي:**

يمكن حساب قيمة ( ت ) للمقارنة بين متوسطي درجات المجموعة التجريبية في التطبيقين القبلي والبعدي على االختبار التحصيلي، وذلك من خالل الجدول التالي:

| الدلالة<br>الإحصائية | القيمة<br>الاحتمالية | قيمة (ت) | درجات<br>الحربة | الانحراف<br>المعياري | المتوسط<br>الحسابى | العدد | المجموعة<br>التجريبية |
|----------------------|----------------------|----------|-----------------|----------------------|--------------------|-------|-----------------------|
| دالة إحصائيا         | 0.002                | 3.328    | 38              | 2.458                | 14.60              |       | تطبيق قبلى            |
|                      |                      |          |                 | 1.517                | 16.75              | 20    | تطبيق بعدي            |

**جدول رقم )5( داللة الفروق بين متوسطي درجات المجموعة التجريبية في التطبيقين القبلي والبعدي**

توضح بيانات الجدول السابق رقم (5) أن متوسط درجات المجموعة التجريبية على الاختبار التحصيلي في التطبيق القبلي بلغ (14.60) بانحراف معياري (2.458) وهو أقل من متوسط درجات التطبيق البعدي، الذي بلغ (16.75) بانحراف معياري (1.517)، كما جاءت نتيجة اختبار ت (3.328) بقيمة احتمالية (0.002 )، وهي أقل من مستوى (0.05 ) وبناءً عليه، نرفض الفرض الصفري الذي ينص على: (لا توجد فروق ذات دلالة إحصائية بين متوسطي درجات المجموعة التجريبية على الاختبار التحصيلي في التطبيقين القبلي والبعدي)، ونقبل الفرض البديل الذي ينص على: (وجود فروق جوهرية ذات دلالة إحصائية بين متوسطي درجات المجموعة الضابطة في التطبيقين القبلي والبعدي على الاختبار التحصيلي)، وذلك لصالح التطبيق البعدي، وهذه النتيجة تتفق مع نتائج دراسة (الشاووش، 2019) التي أشارت إلى الأثر الإيجابي الواضح لاستخدام تقنية الإنفوجرافيك على تنمية التحصيل الدراسي، و دراسة )2015 ,S .Sayadian & N .Rezaei )التي توصلت إلى وجود تأثير إيجابي الإيجابي الواضح لاستخدام تقنية الإنفوجرافيك على تنمية التحصيل الأكاديمي لدى الطلاب، وارتفاع درجاتهم في الاختبار البعدي إلى الأسباب التالية: - تم عن طريق استخدام تقنية اإلنفوجرافيك عرض الوحدة الدراسية بطريقة شيقة وجذابة. - ترتيب وتسهيل الموضوعات و المعلومات على الطالب ذوي الهمم؛ مما ساعد عن الفهم و سهولة التذكر. – تصميم وإخراج الدروس بتقنية الإنفوجرافيك ترك أثرًا كبيرًا في نفوس الطلاب ذوي الهمم.

الستخدام اإلنفوجرافيك في تعليم قواعد اللغة اإلنجليزية على الطالب لصالح المجموعة التجريبية، ويعزو التأثير

**-4 الفروق بين متوسطي درجات المجموعتين التجريبية والضابطة في التطبيق البعدي:**

| الدلالة<br>الإحصائية | القيمة<br>الاحتمالية | قيمة (ت) | درجات<br>الحربة | الانحراف<br>المعياري | المتوسط<br>الحسابى | العدد | المجموعات |
|----------------------|----------------------|----------|-----------------|----------------------|--------------------|-------|-----------|
| دالة إحصائيا         | 0.010                | 2.70     | 38              | 1.517                | 16.75              | 20    | التجرببية |
|                      |                      |          |                 | 2.373                | 15.05              | 20    | الضابطة   |

**جدول رقم )6( داللة الفروق بين متوسطي درجات المجموعتين التجريبية والضابطة في التطبيق البعدي**

توضح بيانات الجدول السابق رقم (6) أن متوسط درجات المجموعة التجريبية على الاختبار التحصيلي في التطبيق البعدي بلغ (16.75) بانحراف معياري (1.517) وهو أكبر من متوسط درجات المجموعة الضابطة، الذي بلغ (15.05) بانحراف معياري (2.373)، كما جاءت نتيجة اختبار ت (2.70) بقيمة احتمالية (0.010 )، وهي أقل من مستوى (0.05) وبناءً عليه، نرفض الفرض الصفري الذي ينص على: (لا توجد فروق ذات دلالة إحصائية بين متوسطي درجات المجموعتين التجريبية والضابطة في التطبيق البعدي)، ونقبل الفرض البديل الذي ينص على: ) توجد فروق ذات داللة إحصائية بين متوسطي درجات المجموعتين التجريبية والضابطة في التطبيق البعدي على االختبار التحصيلي( لصالح المجموعة التجريبية، وقد اتفقت هذه النتيجة مع نتائج دراسة )العنود، 2023(، والتي أشارت إلى وجود فروق دالة إحصائيا عند مستوى 0,05 بين متوسطي رتب درجات طالبات المجموعتين التجريبية والضابطة في الاختبار البعدي لمهارات التفكير البصري والمفاهيم ، وذلك لصالح المجموعة التجريبية.

ويعزى تفوق المجموعة التجريبية على المجموعة الضابطة في التطبيق البعدي على الاختبار التحصيلي في الدراسة الحالية لألسباب التالية:

- تنوع الصور المعروضة على الطالب بواسطة اإلنفوجرافيك في تدريس الوحدة المختارة؛ و أتاحت للطالب عقد المقارنات واستخدام التحليل للصور المعروضة، واستخراج ما بينها من عالقات مترابطة بطريقة منطقية.

- استخدام اإلنفوجرافيك في تدريس الوحدة المختارة؛ أدى إلى إمكانية الجمع ما بين الصورة

والكلمات، مما كان له الأثر الكبير في تقديم المحتوى في صورةٍ منظمة تساعد في تنمية التحصيل الأكاديمي لدى الطالب.

– عرض وإدراك المعلومات ومحتوى الوحدة المختارة من خلال استخدام الإنفوجرافيك في تدربس المحتوى أفضل من الإدراك عن طريق اللغة اللفظية؛ مما أدى إلى تنمية التحصيل الأكاديمي لدى الطلاب بدرجة كبيرة.

وتتفق هذه النتيجة مع دراسة (السيد، ٢٠١٦ )، والتى أكدت نتائجها على فاعلية جميع أنماط الإنفوجرافيك (الثابت والمتحرك والتفاعلي) فى تنمية التحصيل وبقاء أثر التعلم، و دراسة ,Shvaikina. N (2022( والتي أكدت أن اإلنفوجرافيك يستخدم كوسيلة فعالة لتعليم لغة أجنبية في مرحلة التعليم العالي.

#### **النتائج:**

خلصت الدراسة الحالية إلى مجموعة من النتائج المهمة ، و هي كما يلي:

- ال توجد فروق ذات داللة إحصائية بين درجات المجموعتين التجريبية والضابطة في االختبار التحصيلي القبلي، وبلغ المتوسط الحسابي لدرجات المجموعة الضابطة في الاختبار التحصيلي القبلي (14.75) بانحراف معياري (2.489)، والمتوسط الحسابي لدرجات المجموعة التجريبية (14.60) بانحراف معياري (2.458)، وجاءت نتيجة اختبار (ت) (0.192) بقيمة احتمالية (0.849) أكبر من مستوي الدلالة (0.05).
- ال توجد فروق ذات داللة إحصائية بين متوسطي درجات المجموعة الضابطة على االختبار التحصيلي في التطبيقين القبلي والبعدي، و بلغ متوسا درجات المجموعة الضابطة على االختبار التحصيلي في التطبيق القبلي (14.75) بانحراف معياري (2.489) وهو أقل من متوسط درجات التطبيق البعدي، الذي بلغ (15.05) بانحراف معياري (2.373)، وجاءت نتيجة اختبار (ت) (390.0) بقيمة احتمالية (0.699 ).
- ال توجد فروق ذات داللة إحصائية بين متوسطي درجات المجموعة التجريبية على االختبار التحصيلي في التطبيقين القبلي والبعدي، وبلغ متوسط درجات المجموعة التجريبية على الاختبار التحصيلي في التطبيق القبلي (14.60) بانحراف معياري (2.458)، وهو أقل من متوسط درجات التطبيق البعدي، الذي بلغ (16.75) بانحراف معياري (1.517)، كما جاءت نتيجة اختبار ت (3.328) بقيمة احتمالية (0.002)، وهى أقل من مستوى )0.05 (.
- توجد فروق ذات داللة إحصائية بين متوسطي درجات المجموعتين التجريبية والضابطة في التطبيق البعدي على الاختبار التحصيلي لصالح المجموعة التجريبية، وبلغ متوسط درجات المجموعة التجريبية على الاختبار التحصيلي في التطبيق البعدي (16.75) بانحراف معياري (1.517) وهو أكبر من متوسط درجات المجموعة الضابطة، الذي بلغ (15.05) بانحراف معياري (2.373)، كما جاءت نتيجة اختبار )ت( )2.70( بقيمة احتمالية )0.010 (، وهى أقل من مستوى )0.05(.
- أثبتت الدراسة فعالية استخدام الإنفوجرافيك في تتمية التحصيل الأكاديمي للطلاب ذوي الهمم في مقرر خدمات المعلومات.
- استخدام تقنية اإلنفوجرافيك في تدريس الوحدة الدراسية في مقرر خدمات المعلومات؛ أدى إلى تحسين استيعاب الأفكار والمعلومات والمفاهيم لدى الطلاب ذوي الهمم.

#### **التوصيات:**

في ضوء ما أسفرت عنه نتائج الدراسة، يوصي الدراسة بما يلي:

- ضرورة استخدام تقنية اإلنفوجرافيك لتدريس جميع المقررات للطالب ذوي الهمم؛ لما له من أثر كبير على تنمية التحصيل الأكاديمي.
- عقد ورش و دورات تدريبية ألعضاء هيئة التدريس بالجامعات المصرية؛ لتدريبهم على تصميم وإعداد اإلنفوجرافيك، والتقليل من الممارسات التقليدية.
- دراسة اتجاهات الطالب و أعضاء هيئة التدريس بالجامعات المصرية نحو التعليم باستخدام اإلنفوجرافيك فى المقررات الجامعية.
- ضرورة استخدام طرائق تدريس متنوعة و توفير مقررات دراسية جامعية بتقنية اإلنفوجرافيك تتناسب مع احتياجات الطالب ذوي الهمم بالجامعات المصرية.
- دراسة تأثير استخدام تقنية الإنفوجرافيك في تنمية التحصيل الأكاديمي لدى الطلاب في المقررات الجامعية المختلفة.

# **قائمة املصادر واملراجع**

**أوًال: المصادر والمراجع العربية:**

- إبراهيم، رباب صلاح، ( 2018)، تأثير استخدام الإنفوجرافيك في إنتاج الصحف المدرسية على الانتباه والتذكر لدى تلاميذ الحلقة الأولى من التعليم الأساسي في إطار نظرية تمثيل المعلومات، المجلة العلمية للبحوث الصحافة، ع 1(مارس)، مسترجع من: http://search.mandumah.com/Record/1004750
- أبو زيد، صلاح محمد، (2016 )، استخدام الإنفوجرافيك في تدريس الجغرافيا لتنمية التحصيل ومهارات التفكير البصري لدى طالب المرحلة الثانوية، **مجلة الجمعية التربوية للدراسات االجتماعية**، ع 7)إبريل(، <http://search.mandumah.com/Record/777564> :من مسترجع
- األحمد، حسام الدين، ) 2015(، حماية حقوق ذوي اإلحتياجات الخاصة في األنظمة والتشريعات الخليجية. الرياض: مكتبة القانون واالقتصاد.
- أحمد، عمرو محمد، ومحمد، أماني أحمد، ) 2015(، نمطا تقديم اإلنفوجرافيك )الثابت والمتحرك( عبر الوبب وأثرهما فى تتمية مهارات التفكير البصري لدى أطفال التوحد واتجاهاتهم نحوه، الجمعية المصرية لتكنولوجيا التعليم، مج 25، ع2.
- و إسماعيل، عبدالرؤف محمد، ( 2016 )، استخدام الإنفوجرافيك "التفاعلي / الثابت" وأثره فى تنمية  $\,$ التحصيل الدراسي لدى طالب تكنولوجيا التعليم واتجاهاتهم نحوه، تكنولوجيا التربية - دراسات وبحوث، <http://search.mandumah.com/Record/844302> :من مسترجع ،(يوليو )28ع
	- إسماعيل، محمود حسن، )1996(، مناهج البحث في إعالم الطفل، القاهرة : دار النشر للجامعات.
- توفيق، محمد سعيد، ( 2019)، أثر استخدام نمط الإنفوجرافيك في تتمية مهارات التفكير البصري في مادة الحاسب اآللى لدى تالميذ الصف األول اإلعدادي بالمنيا، رسالة ماجستير، كلية التربية النوعية، جامعة المنيا.
- الجهوية، ملحقة، (2009)، المعجم التربوي، الجزائر ، وزارة التربية الوطنية: المركز الوطني للوثائق التربوية. مسترجع من: <https://drive.google.com/file/d/1i6bz7tLZakl0F7av8MXWGSmgcPbxH85W/view>
- حسن، أمل حسان، ) 2017 (، معايير تصميم اإلنفوجرافيك التعليمي، **دراسات في التعليم الجامعي**، ع 3 )يناير(، تاريخ االسترجاع 20أبريل 2023م ، مسترجع من: <http://search.mandumah.com/Record/861686>
- خليل، أمل شعبان، ) 2016(، أنماط اإلنفوجرافيك التعليمي "الثابت/المتحرك/التفاعلي" وأثره في التحصيل وكفاءة تعلم الرياضيات لدى تلاميذ المرحلة الابتدائية ذوي الإعاقة الذهنية البسيطة، مجلة التربية جامعة الأزهر ،ع 169، ج 3 (يوليو)، مسترجع من: http://search.mandumah.com/Record/864405
- الدخني، أماني أحمد، ودرويش، عمرو محمد، (2015)، نمطا تقديم الإنفوجرافيك (الثابت/المتحرك) عبر الويب وأثرهما في تنمية مها ارت التفكبر البصري لدى أطفال التوحد واتجاهاتهم نحوه، مجلة تكنولو جيا التعليم، مج25، ع2.
- الدلو، جواد راغب، ) 2018 (، اإلنفوجرافيك في الصحافة الفلسطينية: دراسة حالة لصحيفة الرسالة، مجلذة الجامعذذذذذذذذذذذذذذة اإلسذذذذذذذذذذذذذالمية للبحذذذذذذذذذذذذذوث اإلنسذذذذذذذذذذذذذانية، مذذذذذذذذذذذذذذج ،26 ع 2)يونيذذذذذذذذذذذذذو(، مسذذذذذذذذذذذذذذترجع مذذذذذذذذذذذذذذن: <http://search.mandumah.com/Record/903336>
- السعدني، محمد عبدالرحمن، )2019(، اإلنفوجرافيك في المكتبات الجامعية: دراسة استكشافية، اإلتجاهذات الحديثــــــة فــــــى المكتبــــــات والمعلومــــــات، مـــــــج26، ع25(يوليــــــو). مســـــتزجع مــــــن: <http://search.mandumah.com/Record/1058559>
- سعد، يحيى، )2021(، الصدق والثبات في البحث العلمي، تاريخ االسترجاع 15 إبريل2023م. متاح <https://drasah.com/Description.aspx?id=3760> :على
- السيد، أمل حسان، (٢٠١٦)، أثر اختلاف التصميم المعلوماتي (الإنفوجرافيك) على التحصيل وبقاء أثر التعلم لدى التلاميذ ذوي صعوبات تعلم الجغرافيا بالمرحلة الإعدادية واتجاهاتهم نحو المادة، أطروحة ماجستير، كلية التربية النوعية، جامعة عين شمس.
- السيد، سمية فتحي، ( 2019 )، الإنفوجرافيك: نشأته، مفهومه، خصائصه،مكتبات نت، مج 20، ع 3، <http://search.mandumah.com/Record/1028855> :من مسترجع
- الشــــامي، أحمــــد، (2005)، مصــــطلحات المكتبــــات والمعلومــــات والأرشــــيف، متــــاح علـــــي: [/https://www.elshami.com](https://www.elshami.coml/)
- الشاووش، محمد عبدالله، (2019 )، أثر استخدام الإنفوجرافيك على تنميـة التحصـيل الدراسـي فـي مـادة الحاسب الآلي لدى طلاب الصف الأول الثانوي بمحافظة القنفذة، **مجلـة كليـة التربيـة جامعـة أسيوط**، مـج 35، ع 5 (مـــــــــــايو)، تــــــــــاريخ الاســـــــــتزجاع 18أبريــــــــــل 2023م مســــــــتزجع مــــــــن: <http://search.mandumah.com/Record/967622>
- شلتوت، محمد، ( 2014 )، فن الإنفوجرافيك بيت التشويق والتحفيز على التعلم، **مجلة التعليم الإلكترون***ي* **جامعة المنصورة**، ع 13 )مارس(.
- شذلتوت، محمذد، ) 2016 (، اإلنفوجرافيذك مذن التخطذيا إلذى اإلنتذاج، المملكذة العربيذة السذعودية، الريذاض: مكتبة الملك فهد الوطنية.
- العتيبي، وداد عسير ، ( 2018 )، أثر استخدام الإنفوجرافيك التعليمي على تحصيل قواعد اللغة الإنجليزية لدى طالبات الصف األول المتوسا بمدينة الرياض، **مجلة العلوم التربوية والنفسية**، مج ،2 ع 8 <http://search.mandumah.com/Record/939651> :من مسترجع ،(مارس)
- العساف، صالح محمد، )2012(، المدخل إلى البحث في العلوم السلوكية، ط،2 الرياض: دار الزهراء للنشر والتوزيع.
- العنود، فالح سند، ( 2023)، أثر تصميم الإنفوجرافيك التفاعلي في تتمية مهارات التفكير البصري والمفاهيم في تسريع البيانات والمعلومات، المجلة العربية للمعلوماتية وأمن المعلومات، مج4، ع10 [https://jinfo.journals.ekb.eg/article\\_280906.html](https://jinfo.journals.ekb.eg/article_280906.html) : مسترجع من
- قاري، عبد الغفور، )2000(، معجم مصطلحات المكتبات والمعلومات، الرياض: مكتبة الملك فهد الوطنية، تاريخ الاسترجاع 15أبريل2023م، مسترجع من: <u>https://ebook.univeyes.com/102261</u>
- محمود، إيمان، ) 2022(، ماهو " برنامج venngage " لتصميم اإلنفوجرافيك باحتراف، تاريخ الاسترجاع 25أبريل2023م، مسترجع من: https://www.almrsal.com/post/771740

**ا: المصادر ً ثاني والمراجع األجنبية**:

- Alwadei. A & Mohsen. M. (2023). Investigation of the use of infographics to aid second language vocabulary learning. Humanities & Social Sciences Communications, 10(1). doi:https://doi.org/10.1057/s41599-023-01569-2.
- Damyanov. I, (2018). The role of Infographics for the development of skills for cognitive modeling in education. International Journal of Emerging Technologies in Learning (Online), 13(1). <https://doi.org/10.3991/ijet.v13i01.7541> Retrieved April 23, 2023, from[:](https://online-journals.org/index.php/i-jet/article/view/7541) <https://online-journals.org/index.php/i-jet/article/view/7541>
- Elaldi.S.( 2021). The effectiveness of using Infographics on academic achievement. Journal of Pedagogical Research,5(4), <https://doi.org/10.33902/JPR.2021473498>
- Ismaeel. D. & Mulhim, E. (2021). The influence of interactive and static infographics on the academic achievement of reflective and impulsive students. Australasian Journal of Educational Technology, 37(1). Retrieved April 20, 2023, from: [https://www.proquest.com/scholarly-journals/influence](https://www.proquest.com/scholarly-journals/influence-interactive-static-infographics-on/docview/2505291930/se-2)[interactive-static-infographics-on/docview/2505291930/se-2](https://www.proquest.com/scholarly-journals/influence-interactive-static-infographics-on/docview/2505291930/se-2)
- Joaquin. B.( 2013). Infographics in an educational context: Conference on Enabling Teachers for Entrepreneurship Education. Retrieved April 22, 2023, from: <https://www.academia.edu/68761506>
- Merriam-Webster. (n.d.). Infographics. In Merriam-Webster.com dictionary. Retrieved April 18, 2023, from[:https://www.merriam](https://www.merriam-webster.com/dictionary/infographi)[webster.com/dictionary/infographi](https://www.merriam-webster.com/dictionary/infographi)
- Rezaei, N. & Sayadian, S. (2015).The impact of infographics on Iranian EFL learners' grammar learning. Journal of applied linguistics and language research, 2 (1).
- Shvaikina. N. (2022). Use of Infographics to develop speaking skills of engineering students at English classes. Psychological and Pedagogical Sciences, 19(4). DOI: <https://doi.org/10.17673/vsgtu-pps.2022.4.15> . Retrieved April 22, 2023, from: <https://www.researchgate.net/publication/366525351>
- Siricharoen.W. (2013). Infographics: The New Communication Tools in Digital Age.The International Conference on E-Technologies and Business on the Web (EBW2013)At: Bangkok, Thailand. Retrieved April 25, 2023, from: <https://www.researchgate.net/publication/256504128>
- Smiciklas. M.( 2012 ). Power the of Infographics. Retrieved April 22, 2023, from: https://ptgmedia.pearsoncmg.com/images/9780789749499/samplepages/0789749491.pdf